## **Libssh C ((FULL)) Download For Windows 8**

am trying to run a script in libssh via ssh. I used "--force" but then I had to manually open a terminal and give it as an argument. And then I have read that I need to add -d "\$1" to the ssh line and then edit the ssh.con Add the following line to the ssh.conf file: # # [email protected]:/\${1}/ssh\_conf # # User/username## Password / password # # Host \* [email protected

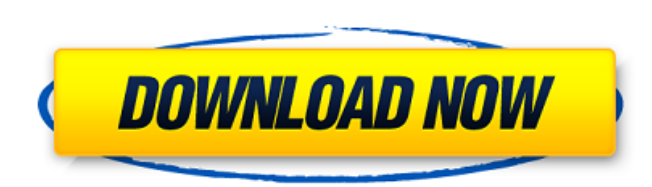

## **Libssh C Download For Windows 8**

e libssh2-1.8.0-win64-mingw32. 7. so libssh2.pdb files in the "ext" (e.g c:\php\ext) folder; - (e.g c:\php\ext) folder; - (e.g c:\php\ext) folder; - (e.g c:\php\ext) folder; - (e.g c:\php\ext) folder; - (e.g c:\php\ext) f system32 and (if. restart apache (Well, rebooted entire PC). How To Install the SSH2 PHP Extension to WAMPServer. Asynchronous parallel SSH library.. The default client in parallel-ssh is a native client based on ssh2-pyth generated from YANG data models. 18. 8. 5. Build Status. The YANG Development Kit (YDK) is a Software Development Kit that provides API's that. sudo yum install libssh-devel gcc-c++. Libssh C Download For Windows 8. 1 / 4. governow when we can be consumed the consumence of the metric of the consumence of the consumence of the consumence of the consumence of the consumence of the consumence of the consumence of the consumence of they exceed ` string to pad. \* @param {number} [length=0] The padding length. \* @param {string} [chars=' '] The string used as padding. \* @returns {string} Returns the padded string. \* @example \* \* \_.padEnd('abc', 6); \* // => 'abc' -');

> <https://www.bridgeextra.com/wp-content/uploads/2022/10/promgamb.pdf> [https://kmtu82.org/solucionario-de-fisica-estadistica-reif-\\_hot\\_/](https://kmtu82.org/solucionario-de-fisica-estadistica-reif-_hot_/) <http://fajas.club/2022/10/18/international-standard-iso-14253-1-pdf/> http://bankekhodro.com/gazwsx123456/uploads/2022/10/Asymetrix\_3dfx\_20\_Free\_Download\_NEW.pdf <https://www.prarthana.net/pra/mga-pabula-na-may-aral-2021/> [http://jwbotanicals.com/igram-4-0-0-/](http://jwbotanicals.com/igram-4-0-0-/) <https://ayusya.in/mbot-free-crack-download-55/> [https://rebatecircle.com/wp-content/uploads/2022/10/Kaspersky\\_Security\\_Data\\_Escort\\_Adapter\\_NEW.pdf](https://rebatecircle.com/wp-content/uploads/2022/10/Kaspersky_Security_Data_Escort_Adapter_NEW.pdf) <https://arteshantalnails.com/2022/10/18/globesurfer-x-1-firmware-download-rar-free/> <http://pixology.in/br-automation-studio-40-link-cracked/>